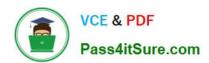

## 1Z0-070<sup>Q&As</sup>

Oracle Exadata X5 Administration

### Pass Oracle 1Z0-070 Exam with 100% Guarantee

Free Download Real Questions & Answers PDF and VCE file from:

https://www.pass4itsure.com/1z0-070.html

100% Passing Guarantee 100% Money Back Assurance

Following Questions and Answers are all new published by Oracle
Official Exam Center

- Instant Download After Purchase
- 100% Money Back Guarantee
- 365 Days Free Update
- 800,000+ Satisfied Customers

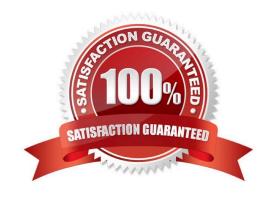

### https://www.pass4itsure.com/1z0-070.html

2024 Latest pass4itsure 1Z0-070 PDF and VCE dumps Download

### **QUESTION 1**

Which two statements are true about the X5 Exadata storage server rescue procedure?

A. The rescue procedure can be executed from the CELLBOOT USB flash drive.

B. An Exadata storage server automatically enters the rescue environment when it cannot boot from the system area.

C. The rescue procedure can be used to repair corruption in an ASM diskgroup.

D. The rescue procedure can be used to restore a corrupt system area.

E. The rescue procedure must be used to recover from a failed Exadata storage server software upgrade.

Correct Answer: AD

Explanation:

The rescue procedure is necessary when system disks fail, the operating system has a corrupt file system, or there was damage to the boot area. If only one system disk fails, then use CellCLI commands to recover. In the rare event that both system disks fail simultaneously, you must use the Exadata Storage Server rescue functionality provided on the Oracle Exadata Storage Server Software CELLBOOT USB flash drive.

References: http://docs.oracle.com/cd/E80920\_01/DBMMN/maintaining-exadatastorageservers.htm#GUID-710814E7-4691-49EE-95AD-726D2D6C5BFE

#### **QUESTION 2**

Which two are true about sparse griddisks and their use in disk groups on an X5 Exadata Database Machine?

A. Sparse diskgroups must be created using sparse griddisks.

B. Sparse diskgroups may be created using a combination of sparse and non-sparse griddisks.

C. Sparse diskgroups may not be used for database snapshots.

D. Additional space for a sparse griddisk is allocated as soon as newly written data is stored in the flashcache on a cell.

E. The virtual size of a sparse griddisk may exceed the physical size of the space occupied by the griddisk.

Correct Answer: AE

Explanation:

A: A sparse ASM disk group is composed of sparse grid disks.

E: Sparse grid disks allocate space as new data is written to the disk, and therefore have a virtual size that can be much larger than the actual physical size. Sparse grid disks can be used to create a sparse disk group to store database files

# VCE & PDF Pass4itSure.com

### https://www.pass4itsure.com/1z0-070.html

2024 Latest pass4itsure 1Z0-070 PDF and VCE dumps Download

that will use a small portion of their allocated space. Sparse disk groups are especially useful for quickly and efficiently creating database snapshots on Oracle Exadata. Traditional databases can also be created using a sparse disk group.

### References:

http://docs.oracle.com/cd/E80920\_01/SAGUG/exadata-storage-server-snapshots.htm#SAGUG-GUID42945059-13FD-4F6A-B7FA-A1201D16238F http://docs.oracle.com/cd/E80920\_01/DBMSO/exadata-whatsnew.htm#DBMSO22120

### **QUESTION 3**

Which three statements are true about Recovery Manager (RMAN) daily differential incremental backup strategies on an X5 Database Machine for a database having 25% or more of its blocks modified each day and which has an 8 k block size?

- A. Fast incremental backups when 50% or more of the blocks have changed since the last backup, will run as slowly as normal incremental backup.
- B. Enabling Block Change Tracking (BCT) on the database can result in reduced consumption of storage network bandwidth.
- C. Enabling Block Change Tracking (BCT) on the database can result in a reduction of physical I/O on the cells during incremental backups.
- D. For level-1 backups, Block Change Tracking (BCT) is most beneficial when more than 25 percent of the blocks have changed since the last backup.
- E. For level-0 backups, Block Change Tracking (BCT) is most beneficial when more than 25 percent of the blocks have changed since the last backup.
- F. cellsrv returns only blocks that have changed since the last backup.

Correct Answer: ACF

### **Explanation:**

A: Fast Incremental backups is possible with Block change tracking, which is initially introduced from version 10.2 onwards, by this tool it\\'s very useful to reduce the RMAN incremental backup duration. If the changes are something around 20% then in this situation BCT helps a lot.

C: Exadata Storage Server offload capability combined with RMAN block change tracking will efficiently perform large I/Os at the storage-tier level, returning only individual changed blocks for incremental backups and increasing the backup performance of the system.

Note: Level 1 backup: A level 1 backup includes only those blocks that have been changed since the "parent" backup was taken. Remember a parent backup may be either a level 0 or a level 1 backup. Block change tracking allows indeed the highest benefit for databases where the changes are not so high,

Level 0 backup: A level 0 incremental backup is physically identical to a full backup and it includes every data block in the file except empty blocks. The only difference is that the level 0 backup is recorded as an incremental backup in the RMAN repository, so it can be used as the parent for a level 1 backup.

References: http://www.dba-oracle.com/t\_rman\_backup\_types.htm http://www.oracle.com/technetwork/database/availability/maa-tech-wp-sundbm-backup-11202-183503.pdf https://www.toadworld.com/platforms/oracle/w/wiki/11124.fast-incremental-backups-active-data-guard

### VCE & PDF ass4itSure.com

### https://www.pass4itsure.com/1z0-070.html

2024 Latest pass4itsure 1Z0-070 PDF and VCE dumps Download

### **QUESTION 4**

Which three are true concerning Storage Indexes?

- A. A maximum of eight table columns for any table are indexed per storage region.
- B. The use of Storage Indexes for particular categories of I/O can be displayed by using an I/O Resource Manager Category Plan.
- C. Storage Indexes persist across any Exadata storage server reboots.
- D. The use of Storage Indexes for a particular database can be disabled by using an I/O Resource Manager Database Plan.
- E. A Storage Index is automatically maintained by CELLSRV based on the filter columns of the offloaded SQL.
- F. Different storage regions may have different columns indexed for the same table.

Correct Answer: ADE

### **Explanation:**

A: Each disk in the Exadata storage cell is divided into equal sized pieces called storage regions (default 1MB). There is an index entry for every storage regions (1MB of data stored on disk). Each entry contains the minimum and maximum value for columns seen in 'where' clause predicates. Information for up to 8 columns can be stored. The index is then used to eliminate disk IO by identifying which storage regions don\\'t match the 'where' clause of a query.

### **QUESTION 5**

Which three statements are true about the EXADCLI utility?

- A. It may be run interactively.
- B. It can be used to execute EXACLI scripts on multiple storage servers in parallel.
- C. It can be used to execute O/S commands on multiple storage servers in parallel.
- D. It can be used to execute EXACLI commands on multiple storage servers in parallel.
- E. It uses the same security mechanism as the EXACLI command.
- F. It may be used to execute DBMCLI commands on multiple database nodes in parallel.

Correct Answer: DEF

### **Explanation:**

The exadcli utility runs commands on multiple remote nodes in parallel threads.

You can issue an ExaCLI command to be run on multiple remote nodes. Remote nodes are referenced by their host name or IP address. Unlike dcli, exadcli can only execute ExaCLI commands. Other commands, for example, shell commands, cannot be executed using exadcli.

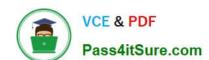

### https://www.pass4itsure.com/1z0-070.html

2024 Latest pass4itsure 1Z0-070 PDF and VCE dumps Download

### Incorrect Answers:

A: Note that exadcli runs ExaCLI in a "no-prompt" mode. This means that if user interaction is needed (for example, if you need to enter a password or if you need to verify that the certificate from a remote node is valid), then exadcli will exit with an error.

#### References:

http://docs.oracle.com/cd/E80920\_01/DBMMN/exadcli.htm#DBMMN-GUID-4AE469A6-F291-4737-B975-F1B4B91D0BA0

https://docs.oracle.com/cd/E62172\_01/html/E63692/z400007d1478481.html

http://docs.oracle.com/cd/E80920\_01/DBMMN/exadcli.htm#DBMMN-GUID-4AE469A6-F291-4737-B975-F1B4B91D0BA0 https://docs.oracle.com/cd/E62172 01/html/E63692/z400007d1478481.html

1Z0-070 Study Guide

1Z0-070 Exam Questions

1Z0-070 Braindumps